#### Virtualisation « personnelle »

Introduction à VMware Workstation (vmware) et VirtualPC (Microsoft)

Capitoul - 14/10/2006 - Giles Carré

#### Préambule

- le terme « personnel » s'applique par opposition à la notion de virtualisation de serveur
- la présentation est principalement orientée sur les produits VMware et VirtualPC
- la terminologie retenue sera essentiellement celle de VMware

#### Machine virtuelle

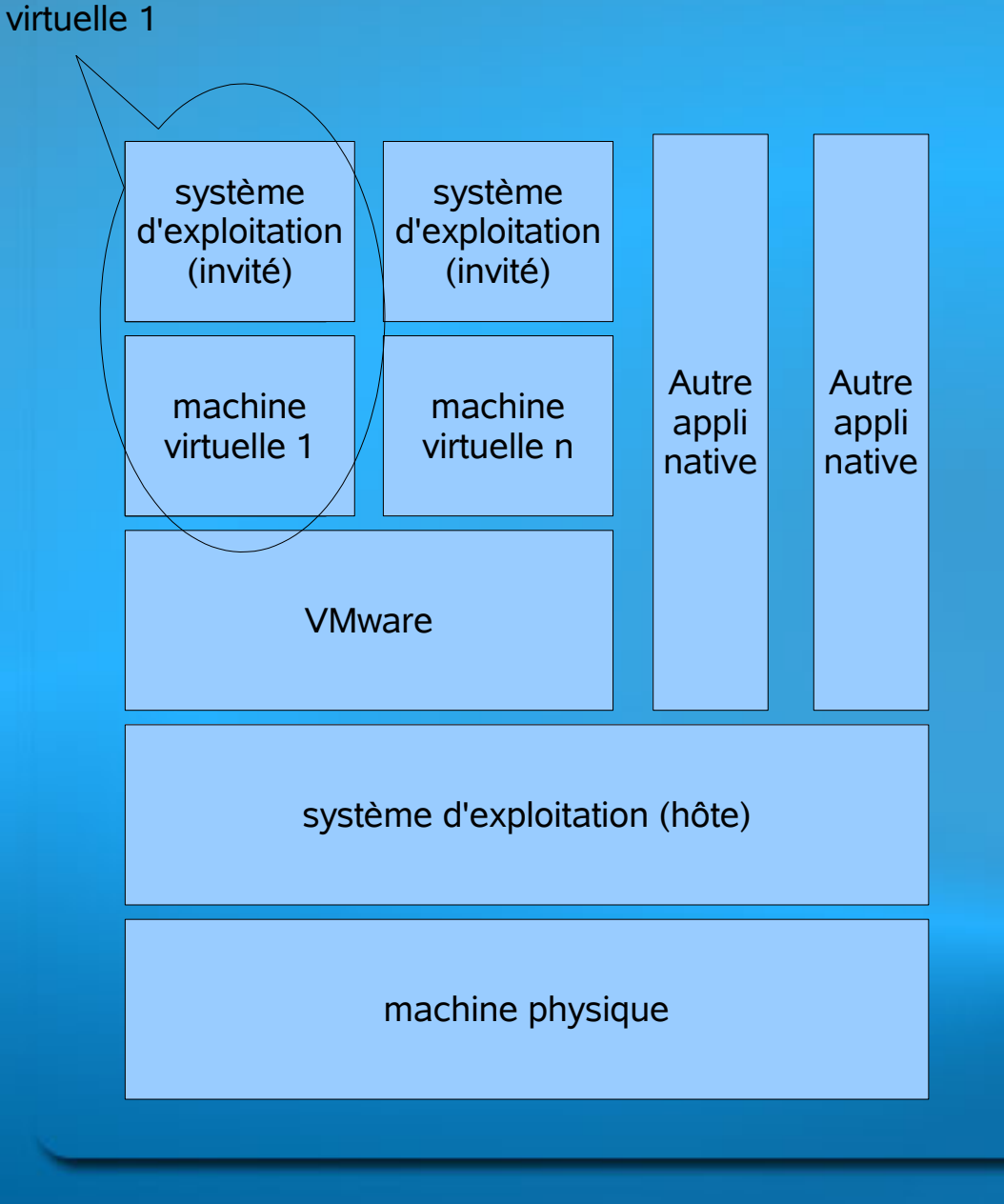

machine

- accès aux ressources matérielles via la couche VMware
- plusieurs machines virtuelles simultanées

• le processus VMware est en concurrence avec les applications natives (bureautique, etc)

# Machine virtuelle / machine réelle Cas de VMware/VirtualPC (1/2)

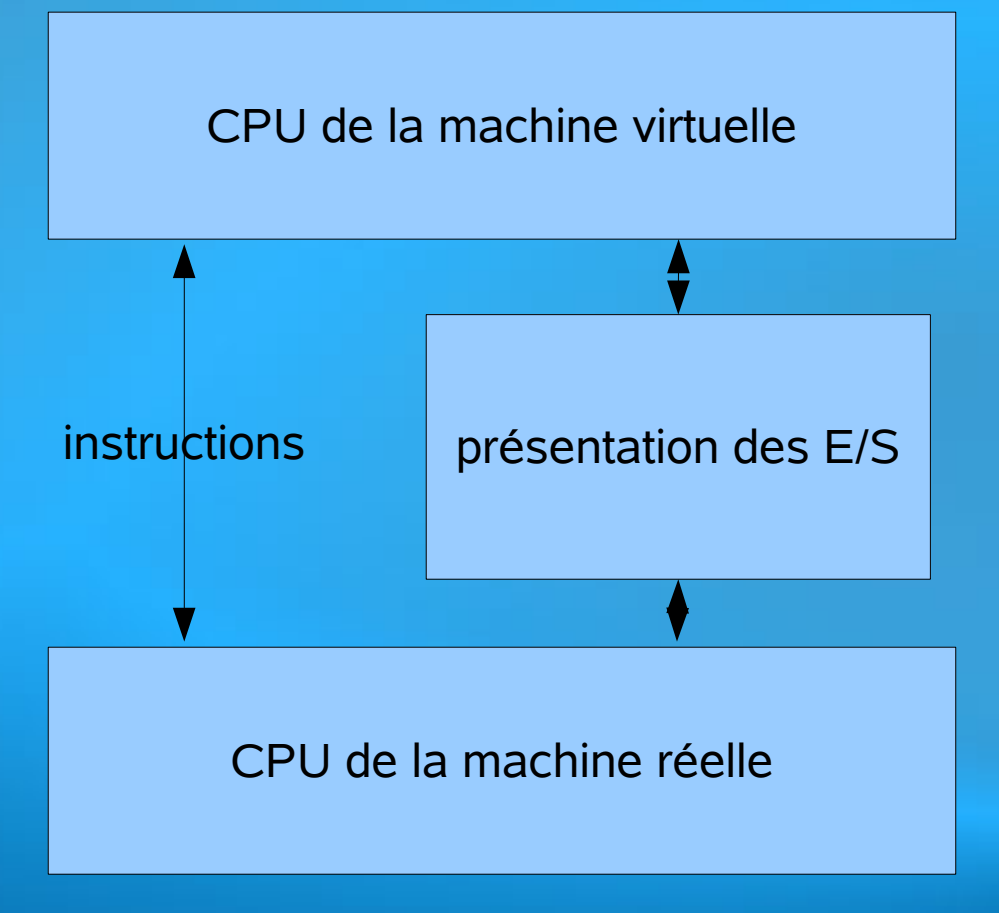

- processeurs virtuel et réel identiques
- instructions de la VM directement exécutées par la machine réelle

• architecture machine réelle présentée à la VM par couche spécifique

# Machine virtuelle / machine réelle Cas de VMware/VirtualPC (2/2)

- processeur de la machine virtuelle
	- identique à celui de la machine réelle
	- instructions de la machine virtuelle exécutées par le processeur de la machine réelle
	- pas d'émulation de processeur ==> performances
- autres architecture possible
	- émulation du processeur
	- donc possibilité de processeurs différents

## Pour quel usage ? (1/5)

#### • applicatif

- en général avec une seule machine virtuelle à la fois
- test d'application
	- isoler l'application dans une « cage » et ne pas perturber/polluer le système hôte
	- changer facilement de contexte et de réglages pour tester plusieurs applications similaires
- exploitation d'une application requérant des privilèges particuliers au niveau du système que l'on ne souhaite pas donner à l'utilisateur sur la machine hôte
- diffusion d'applications préinstallées dans une machine virtuelle pour évaluation

# Pour quel usage ? (2/5)

- développement
	- pour d'autres systèmes cible que le système hôte
	- test

### Pour quel usage ? (3/5)

- conception et test d'architecture de parc
	- constitution de réseaux de machines virtuelles reliées par des commutateurs virtuels
		- soit totalement isolées du réseau local
		- soit pouvant aussi communiquer avec le système hôte (partage de fichiers, SSH, etc)
		- soit pouvant aussi communiquer avec l'extérieur :
			- soit par NAT et utilisation de l'adresse IP de l'hôte
			- soit par pontage et attribution d'une adresse IP différente de celle de l'hôte

## Pour quel usage ? (4/5)

- conception et test d'architecture de parc
	- constitution de routeurs basés, par exemple, sur des machines virtuelles Linux
	- mise en place d'un ensemble de machines pour mettre au point une architecture complète. Exemples :
		- fonctionnement d'un service de noms (DNS, NetBIOS) avec des serveurs et des clients Windows/Linux
		- authentification d'utilisateur dans un environnement Active Directory et LDAP

## Pour quel usage ? (5/5)

- utilisation au quotidien de plusieurs OS
	- exemple : hôte Windows, invité Linux
	- évite le double boot
	- les deux systèmes sont actifs simultanément et peuvent se partager les documents
	- Rq : alternative / complément à Cygwin / SFU
- test
- TP

• changement de contexte

### Mais pas pour

- applications nécessitant des performances (calcul, etc)
- équipement de service : passer aux produits de virtualisation de serveur

# Mémoire de masse de la machine virtuelle

- le cas le plus simple
	- disque de la machine virtuelle == un fichier dans le système de fichiers de la machine hôte
	- vu de la machine virtuelle, ce fichier est vu comme un disque réel
	- toutes les commandes standard sont utilisables (formatage, partitionnement, défragmentation)
	- vu du système hôte, le fichier est manipulable comme tout fichier

# Mémoire de masse de la machine virtuelle

- des périphériques physiques sont aussi utilisables
	- second disque dédié
	- CDROM
- CDROM de la machine virtuelle
	- CDROM réel
	- image ISO dans le système de fichiers hôte
		- pratique pour installation/réinstallation fréquente OS ou applications

### Clonage de machine

- essentiellement par duplication du fichier image de disque
	- soit directement au niveau du système hôte
	- soit par des outils
		- duplication
		- instantanés

## Conseils pour la constitution de machines

- créer une machine de référence par OS invité
	- créer un disque virtuel « minimal » : 4 Gb
	- installer l'OS invité (livraison initiale + correctifs)
	- installer les outils spécifiques
	- ne plus utiliser la machine de référence
- dupliquer autant de fois que nécessaire
- éventuellement, créer des disques virtuels suplémentaires pour une machine spécifique

## Mémoire vive de la machine virtuelle

- réservation dans l'espace mémoire dédié à l'application
- la taille de la mémoire des différentes machines virtuelles s'additionne
	- éviter d'allouer une mémoire dépassant la taille de la mémoire physique de l'hôte, afin d'éviter la pagination sur l'hôte (performances)
	- donc, nécessité de disposer d'une taille mémoire importante sur l'hôte (>> 1 Gb)

#### Connexion réseau

- interfaces réseau virtuelles
	- sur la machine virtuelle
	- sur la machine réelle

#### Réseau de machines virtuelles

- commutateurs virtuels
- machine isolée (accessible uniquement par l'interface utilisateur)
- machine isolée pouvant communiquer avec l'hôte
- machine accédant au LAN via une traduction d'adresse (NAT) utilisant l'adresse de l'hôte
- machine accédant au LAN avec son adresse propre (surcharge d'adresse sur l'interface LAN de l'hôte)

#### Attribution d'adresse

- plusieurs réseaux virtuels possibles (plusieurs commutateurs virtuels)
- réseaux isolés ou « natés »
	- attribution dans une plage fixe
	- attribution par service DHCP intégré à l'outil
	- possibilité de service DNS simplifié
	- possibilité de déclaration de ports

#### Echanges invité / hôte

- utilisation des protocoles classiques
	- impression
	- systèmes de fichier réseau (SMB, NFS)
- à l'aide des compléments
	- copier / coller
	- accès direct de l'invité aux systèmes de fichiers de l'hôte

### Coût des produits et licences

- VMware Workstation
	- environ 100 euros en éducation
	- permet de fabriquer et utiliser des machines virtuelles
- VMware Player
	- gratuit
	- exécution de machines virtuelles fabriquées avec Workstation
- VirtualPC : gratuit
- il faut être en règle pour les licences des machines virtuelles

#### Commentaires divers

- systèmes hôtes
	- uniquement Windows pour Virtual PC
	- Windows, Linux, Unix pour VMware
- processeurs
	- uniquement x86 ou successeurs pour VirtualPC et VMware
	- plus vaste pour Qemu (émulation)

#### Commentaires divers

- système d'exploitation invité
	- beaucoup plus large pour VMware que pour VirtualPC
	- systèmes invités pris en charge par l'éditeur
		- assez indispensable pour bénéficier des compléments (VirtualPC) ou VMware Tools (vmware)
		- autres systèmes possibles mais moins efficaces (graphiques, échanges avec l'hôte, etc)